#### Softwaretechnik II  $LE 1$  $\overline{1}$ **Software-Management**

# 1 Grundlagen

**Prof. Dr. Joachim Hertel Fachrichtung Informatik** Universität des Saarlandes

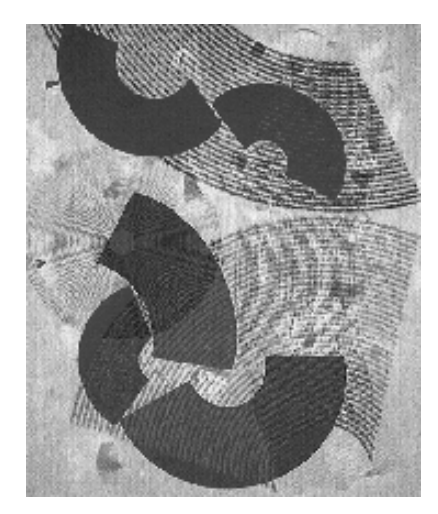

© Helmut Balzert 1998

### II Software-Management - Grundlagen

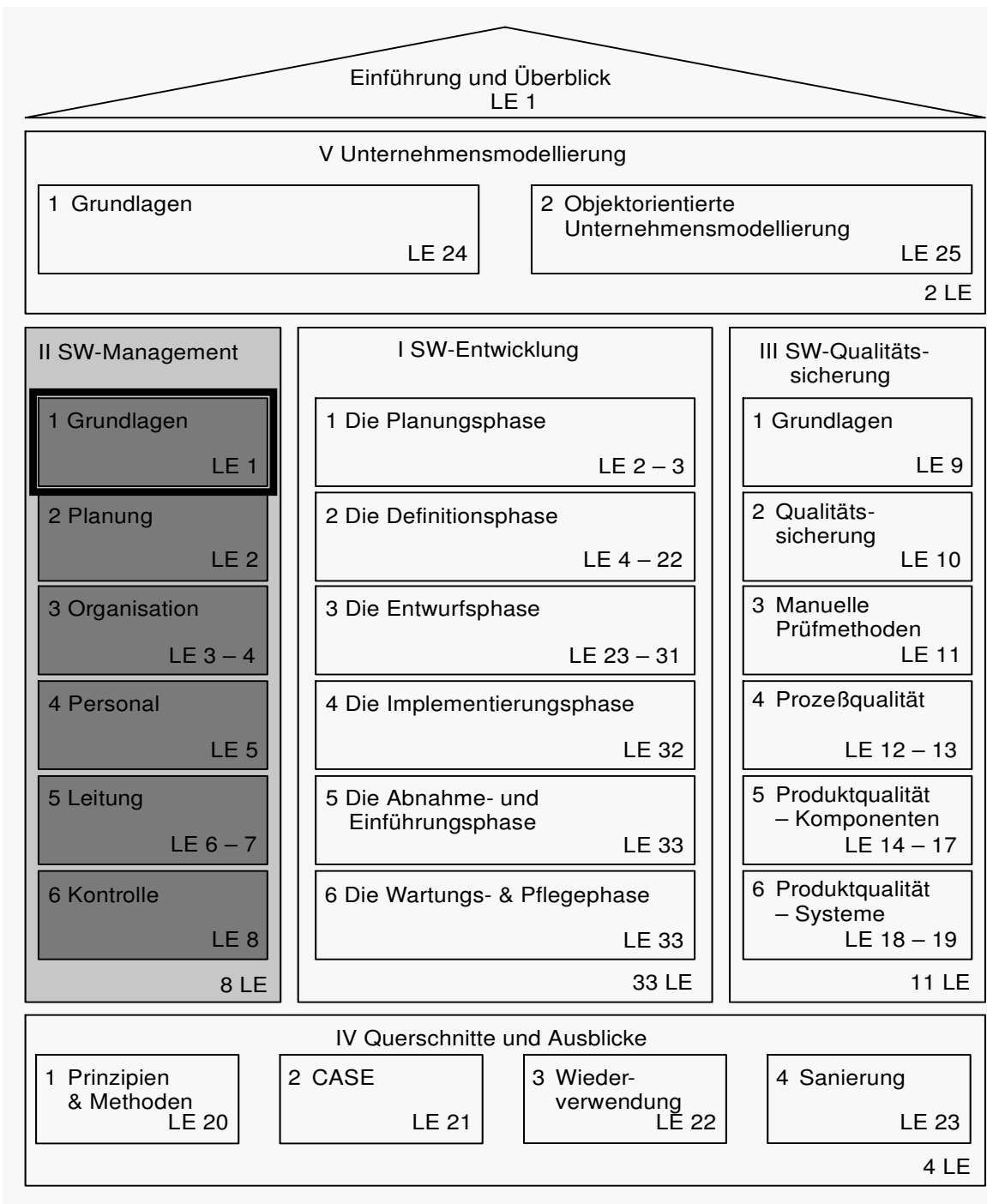

Legende: LE <sup>=</sup> Lehreinheit (für jeweils 1 Unterrichtsdoppelstunde)

- Lernziele  $LE 1$ 3
	- ▲ Definitionen für die Software-Produktivität und ihre Problematik aufzeigen können
	- ▲ Den Zusammenhang zwischen Produktivität und Qualität darstellen können
	- ▲ Für gegebene Szenarien notwendige Managementaktivitäten identifizieren können
	- ▲ Für gegebene Szenarien Produktivitätsverbesserungsmaßnahmen vorschlagen und begründen können.
- **Inhalt**  $LE 1$  $\overline{4}$ 
	- 1.1 Einführung
	- 1.2 Aufgaben
	- **1.3 Produktivität**
	- 1.4 Einflußfaktoren der Produktivität
	- 1.5 Produktivität und Qualität
	- 1.6 Maßnahmen zur Produktivitätssteigerung.

### **Zur Lerneffizienz**  $LE 1$

 $5\overline{)}$ 

## A Wieviel behält man?

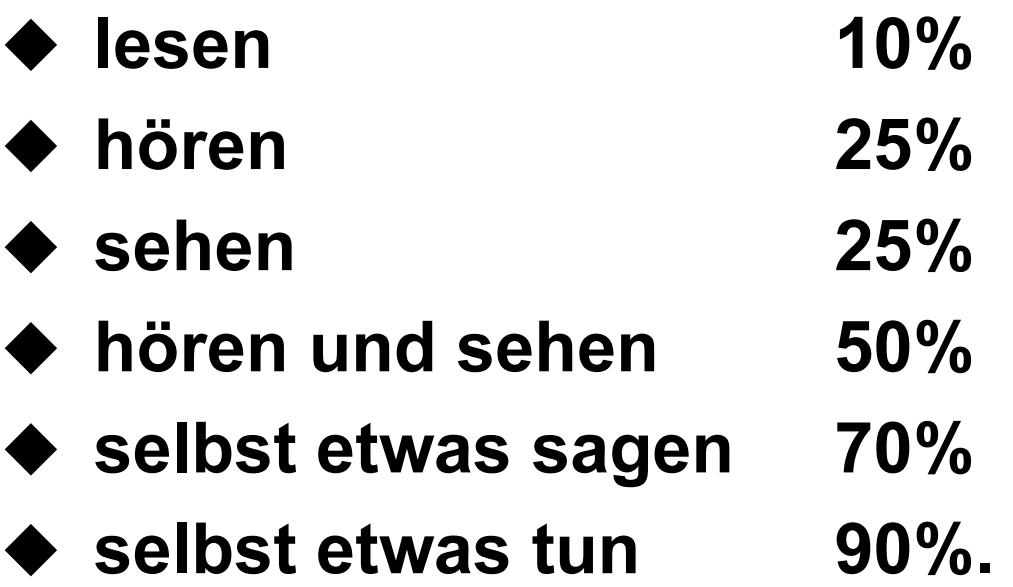

**Fragen LE1** 

- A Wer will (Software-) Manager werden?
	- $\bullet$  Warum bzw. warum nicht?
- ▲ Wie wichtig ist Fachwissen?
- A Wer hat schon einen Rhetorik-Kurs besucht?
- ▲ Welche Aufgaben hat ein Manager zu erledigen?
- A Wodurch unterscheidet sich Software-**Management vom Management anderer** Ingenieurbereiche?

#### Literaturempfehlungen  $LE<sub>1</sub>$  $\overline{7}$

- ▲ Lehrbuch der Software-Technik, **Band 1 & Band 2**
- A Wien wartet auf Dich! Peopleware (engl. Ausgabe) von DeMarco, Lister
- A Wachstum durch Verzicht - Schneller Wandel zur Weltklasse: **Vorbild Elektronikindustrie** von McKinsey & Company, Inc.
- $LE 1$ 1 Grundlagen
	- A Zur Historie
		- Tom DeMarco **\*20.8.1940 in Hazleton,** Pennsylvania, USA **Principal, The Atlantic Systems Guild**
		- ◆ Erfinder der Strukturierten Analyse  $(SA)$

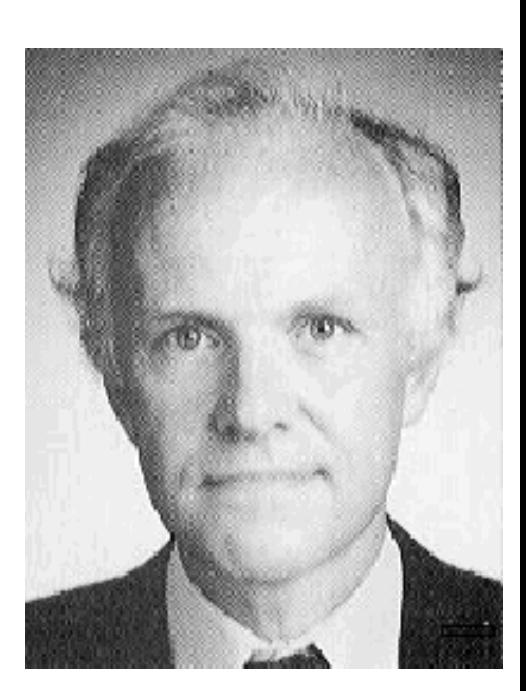

- ◆ Buch: Structured Analysis and System **Specification, 1978**
- ◆ Bedeutende Beiträge zum Software-**Management**
- ▶ Buch: Peopleware, zusammen mit T. Lister, 1987
- ♦ Buch: Controlling Software Projects, 1982.

### 1.1 Einführung  $LE 1$

- ▲ Drei primäre Managementstrategien:
	- $\blacklozenge$  Maximierung der Kundenzufriedenheit
	- Minimierung des Aufwands und der Zeit der Softwareerstellung
	- ◆ Minimierung von Fehlern
- ▲ Das Endziel aller drei Strategien ist die Kundenzufriedenheit.

### LE 1 1.1 Einführung

10

▲ Charakteristika von Managementstrategien

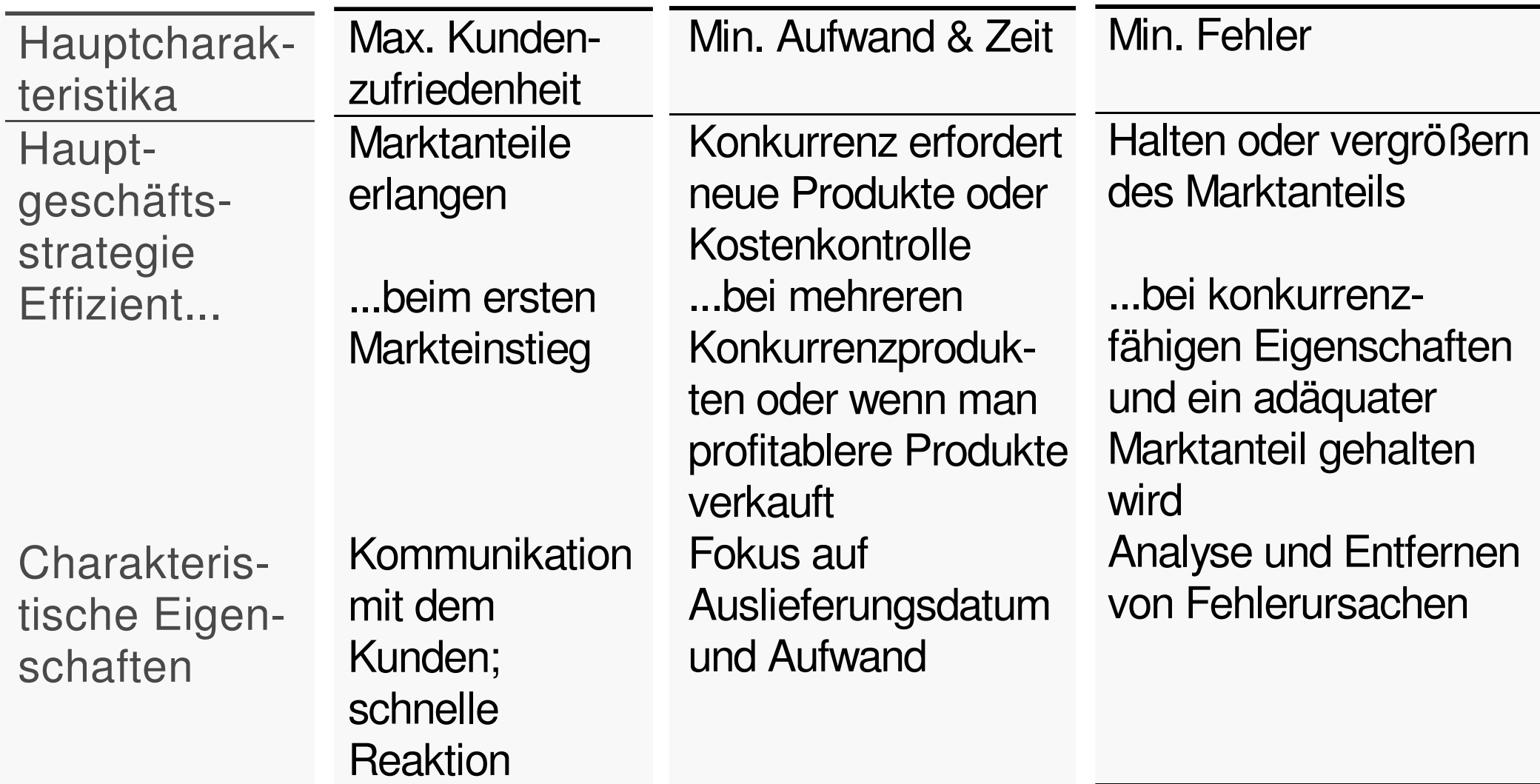

**LE1** 1.1 Einführung

- ▲ Software-Management vs. Management anderer Ingenieurbereiche
	- **▶ Besonderheiten** 
		- Produkt ist immateriell
		- $\bullet~$  Entwicklungsfortschritt objektiv nicht zu ermitteln
		- Eine Software-Entwicklung verläuft nicht-deterministisch.

### 1.1 Einführung  $LE 1$

 $12<sup>2</sup>$ 

- Noch kein klares Verständnis vom **Entwicklungsprozeß**
- Große Software-Systeme sind einmalige Entwicklungen
- Unteilbarkeit der Arbeit
- Die Software-Technik ist keine **Naturwissenschaft**
- Hoher Grad an Abstraktion, bei gleichzeitig niedrigem Grad an Normierung.

### $LE 1$ 1.1 Einführung

- ◆ Konsequenzen
	- Für einen Außenstehenden Unterschiede nur schwer zu erkennen
		- O Viele Manager aus anderen Branchen scheitern, wenn sie Software-Entwicklungen managen
	- Viele Software-Manager sind von Managementideen geprägt, die aus typischen Produktionsprozessen stammen.

### II Software-Management - Grundlagen

 $LE 1$ **1.2 Aufgaben** 

14

## **▲ Der Management-Prozeß**

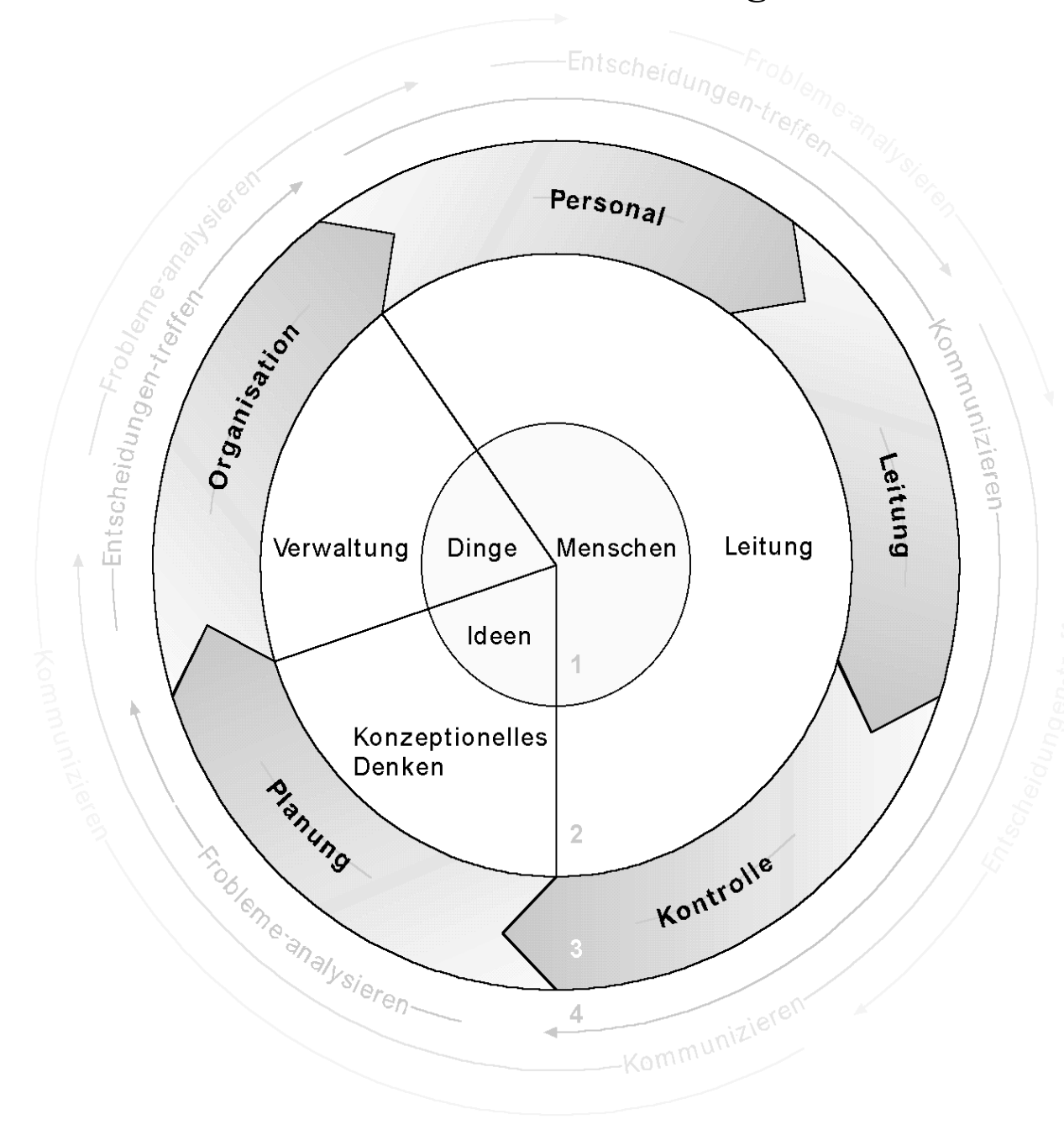

Legende: 1 Elemente

- 2 Aufgaben
- 3 Sequentielle Funktionen
- 4 Kontinuierliche Funktionen

# 1.2 Aufgaben

 $LE 1$ 

15

- ▲ Definition
	- ◆ Management umfaßt alle Aktivitäten und Aufgaben, die von einem oder mehreren Managern durchgeführt werden, um die Aktivitäten von Mitarbeitern zu planen und zu kontrollieren, damit ein Ziel oder der Abschluß einer Aktivität erreicht wird, die durch die Mitarbeiter alleine nicht erreicht werden können

# A Kurzform:

◆ Management sorgt dafür, daß Ziele durch Mitarbeiter erreicht werden.

### **LE1** 1.2 Aufgaben

16

# ▲ Planungsaktivitäten

- $\blacktriangleright$  Ziele setzen
- $\blacklozenge$  Strategien und Taktiken entwickeln
- ◆ Termine festlegen
- ◆ Entscheidungen treffen
- ◆ Vorgehensweisen und Regeln festlegen
- ◆ Zukünftige Situationen vorhersehen
- ◆ Budgets vorbereiten.

#### 1.2 Aufgaben  $LE 1$

- ▲ Organisationsaktivitäten
	- ◆ Identifizieren und Gruppieren der zu erledigenden Aufgaben
	- ◆ Auswahl und Etablierung organisatorischer **Strukturen**
	- ◆ Festlegen von Verantwortungsbereichen und disziplinarischen Vollmachten
	- ◆ Festlegen von Qualifikationsprofilen für Positionen.

# 1.2 Aufgaben

 $LE 1$ 

- ▲ Personalaktivitäten
	- ◆ Positionen besetzen
	- ◆ Neues Personal einstellen und integrieren
	- ◆ Aus- und Weiterbildung von Mitarbeitern
	- ◆ Personalentwicklung planen
	- $\bullet$  Mitarbeiter beurteilen
	- $\bullet$  Mitarbeiter bezahlen
	- ◆ Mitarbeiter versetzen oder entlassen.

### $LE 1$ 1.2 Aufgaben

19

# ▲ Leitungsaktivitäten

- ♦ Mitarbeiter führen und beaufsichtigen
- ◆ Kompetenzen delegieren
- **Mitarbeiter motivieren**
- ◆ Aktivitäten koordinieren
- ◆ Kommunikation unterstützen
- ◆ Konflikte lösen
- ◆ Innovationen einführen.

#### $LE 1$ **1.2 Aufgaben**

20

## ▲ Kontrollaktivitäten

- ◆ Prozeß- und Produktstandards entwickeln und festlegen
- ◆ Berichts- und Kontrollwesen etablieren
- ♦ Prozesse und Produkte vermessen
- ◆ Korrekturaktivitäten initiieren
- $\blacklozenge$  Loben und Tadeln.

 $21$ 

- ▲ Produktivitätssteigerung kann verschiedenes bedeuten:
	- ◆ Software-Produkte schneller, d.h. in kürzerer Kalenderzeit entwickeln
		- Oft als Effizienzsteigerung bezeichnet
	- ◆ Software-Produkte so entwickeln, daß sie einen höheren »Return on Investment« liefern
		- Es soll weniger Geld ausgegeben werden, um Produkte mit gleichen Anforderungen zu entwickeln und zu pflegen

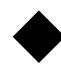

◆ Software-Produkte mit besserer Qualität entwickeln.

22

# A Produktivitätsmaße

Produktivität =  $\frac{\text{Leistung}}{\text{Autwand}}$ .

### **LE1 1.3 Produktivität**

23

- ▲ Ansätze, um Leistung und Aufwand von Software zu definieren:
	- $\bullet$  /Boehm 87/:

Produktivität = Produzierte Ergebnisse<br>Eingesetzter Aufwand

**▶ /Sneed 87/:** 

Produktivität = Anzahl Software - Elemente Geleistete Mitarbeitertage.

- ▲ Produktivität kann verbessert werden, wenn...
	- ◆ die Ergebnisse vermehrt
	- ♦ der Aufwand verringert oder
	- die Ergebnisse vermehrt und der Aufwand verringert werden.

- ▲ Anzahl Software-Elemente
	- $\bullet$  Firma HP:
		- NCSS
			- O Anzahl Quellenanweisungen einschl. Compiler-Anweisungen, Datendeklarationen und ausführbaren Anweisungen, aber ohne Leerzeilen oder Zeilen, die vollständig aus Kommentaren bestehen
	- Anderes Maß:
		- Function Points.

 $LE<sub>1</sub>$ 

26

# ▲ Durchschnittliche NCSS/Ingenieurmonate pro Sprache

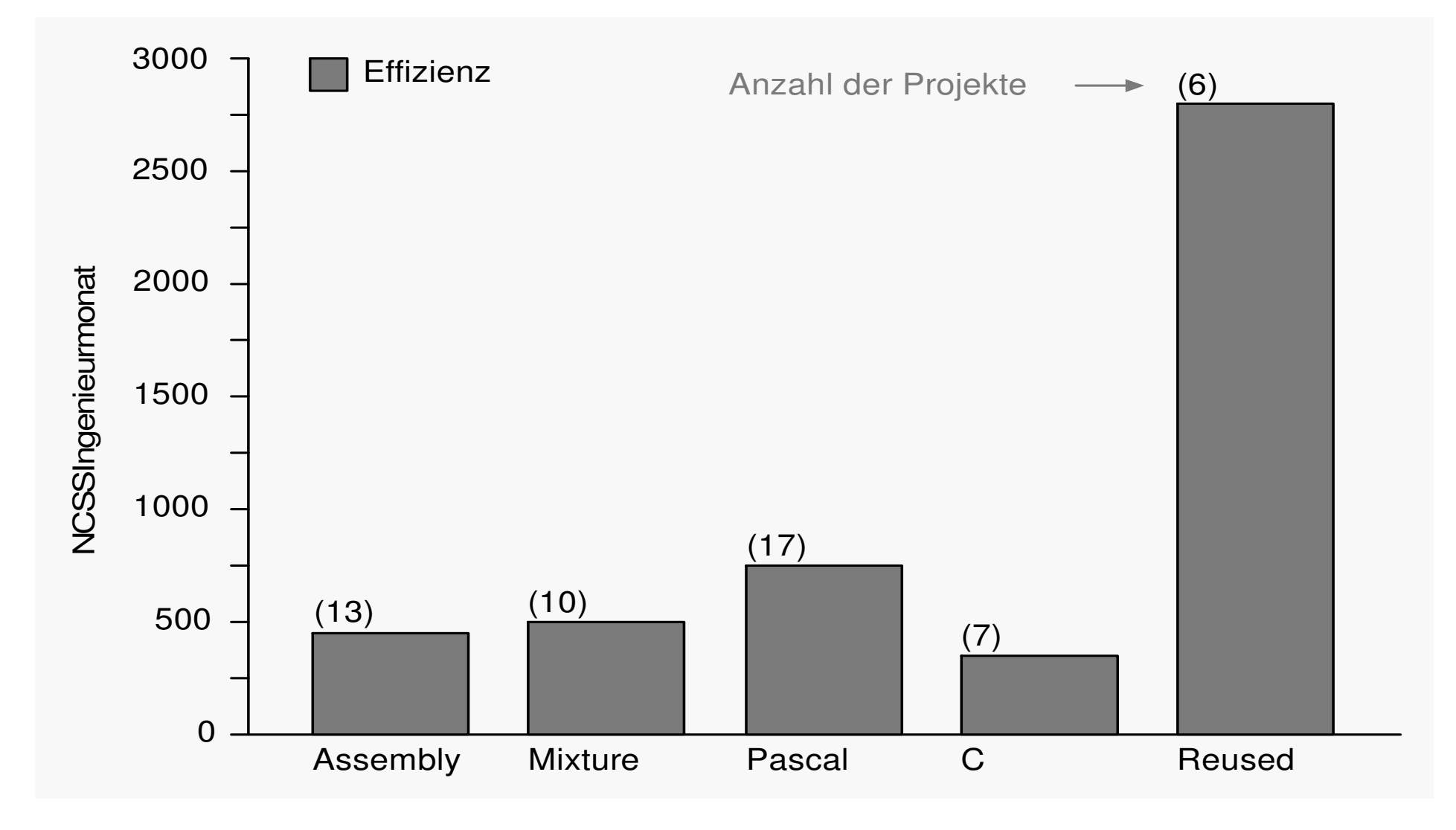

## ▲ Eingesetzter Aufwand

- ◆ Personalkosten
- ◆ Kosten für Computerressourcen
- $\bullet$  Hilfsmittel.

28

▲ Geistige vs. körperlicher Anwesenheit

ungestörte Stunden Umweltfaktor  $=$   $-$ Stunden körperlicher Anwesenheit

- $\bullet$  Umweltfaktor hoch:
	- Arbeitsumgebung erlaubt den Mitarbeitern eine hohe Produktivität
- $\blacktriangleright$  40% sind ein erreichbarer Wert
- $\blacklozenge$  Innerhalb einer Firma:
	- Unterschiede zwischen 10% und 38%
- A Aufwand bei der Firma HP:
	- ◆ Quantifiziert durch benötigte Ingenieurmonate:
		- 40 50 Stunden/Monat ohne Urlaub & Krankheit.

A Basili:

- ◆ Ersetzt produzierte Ergebnisse durch **Produktwert**
- ◆ Software-Produktion ist ein Prozeß der Wertschöpfung
- $\blacklozenge$  Das entstehende Produkt stellt einen Wert dar:

$$
Productivität = \frac{Productwert}{Kosten}
$$

### **II Software-Management - Grundlagen**

#### **1.3 Produktivität**  $LE<sub>1</sub>$

30

## ▲ Produktivität und ihre Einflußfaktoren (Basili)

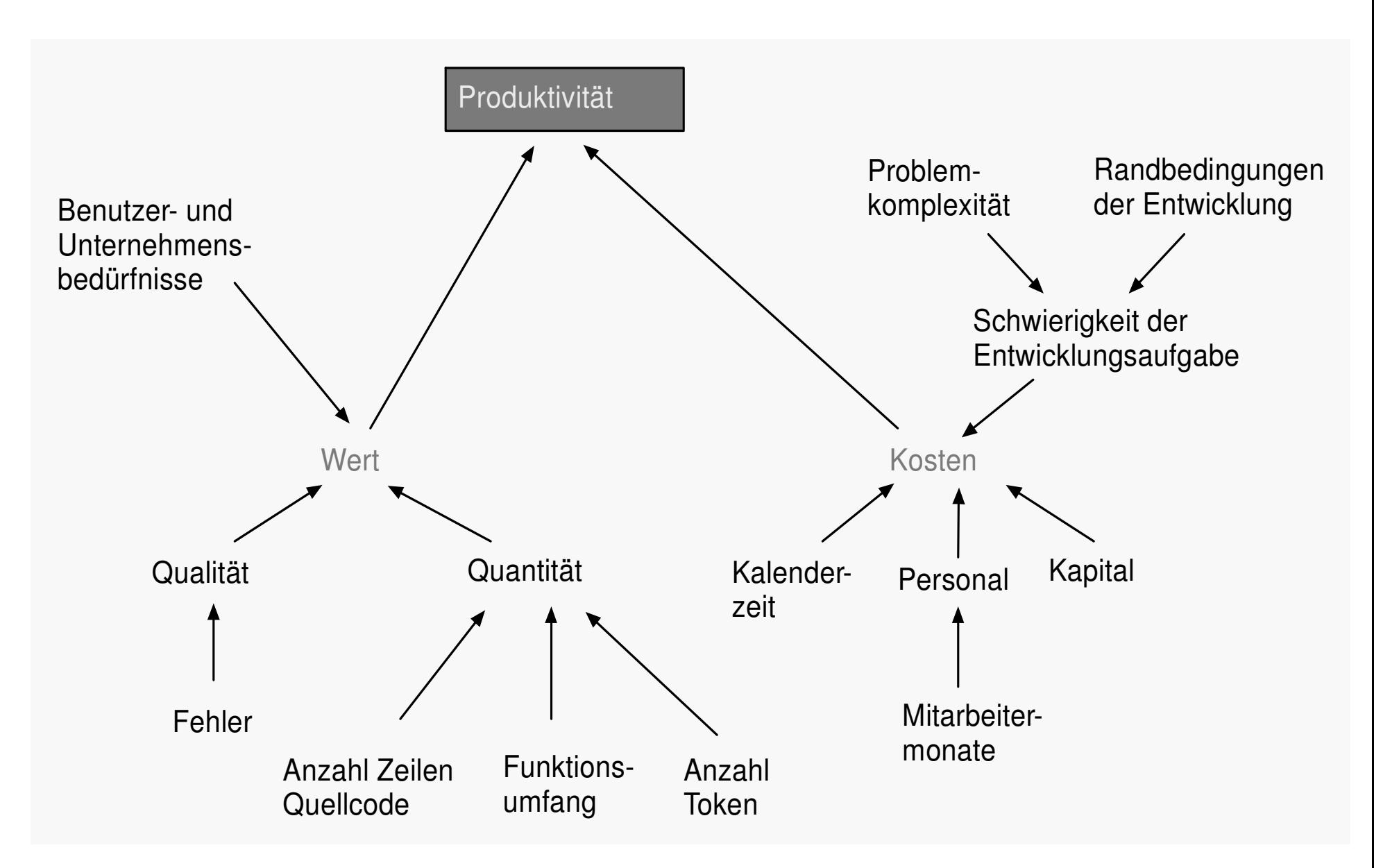

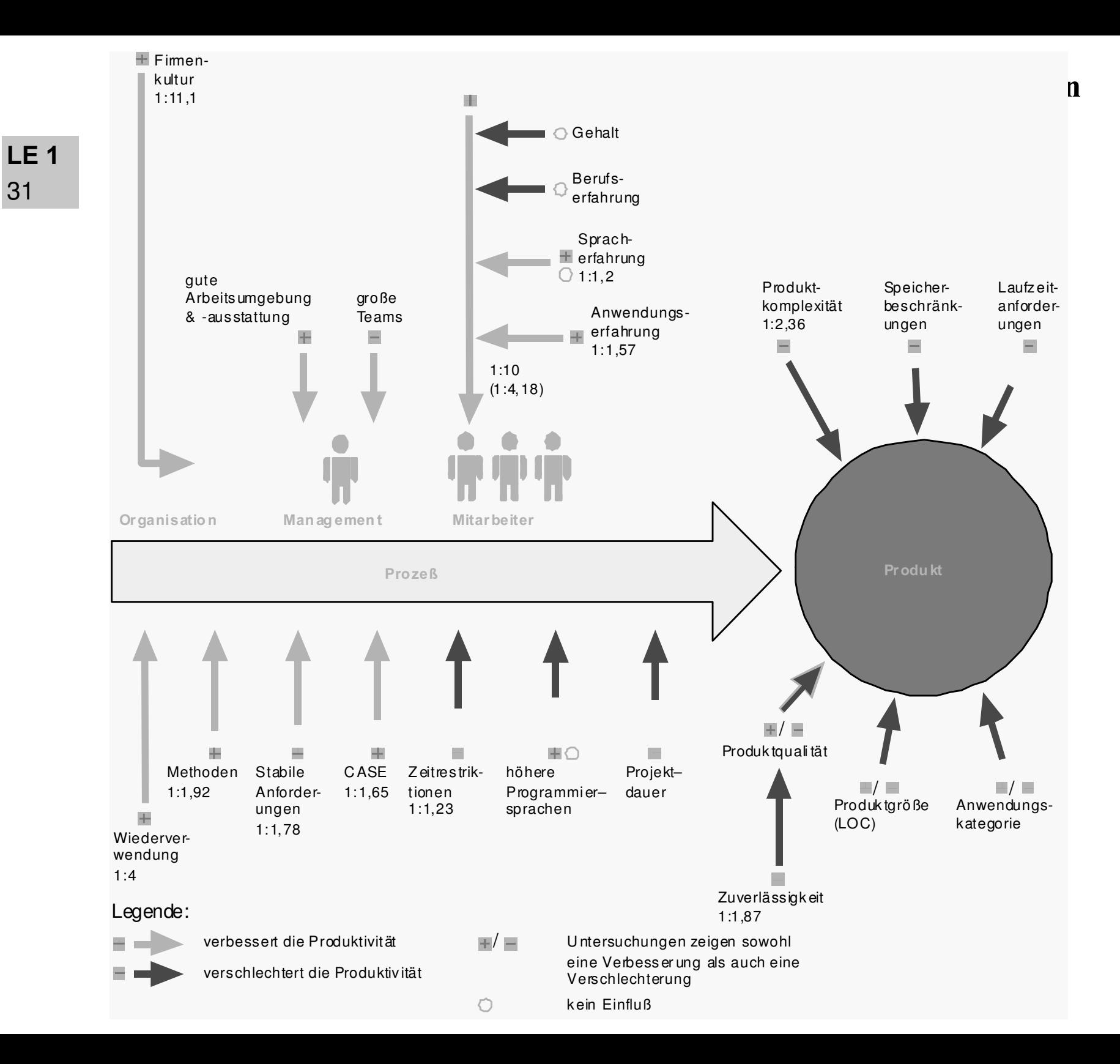

32

## ▲ Produktivitäts- und Qualitätsverlauf durch den Einsatz von CASE

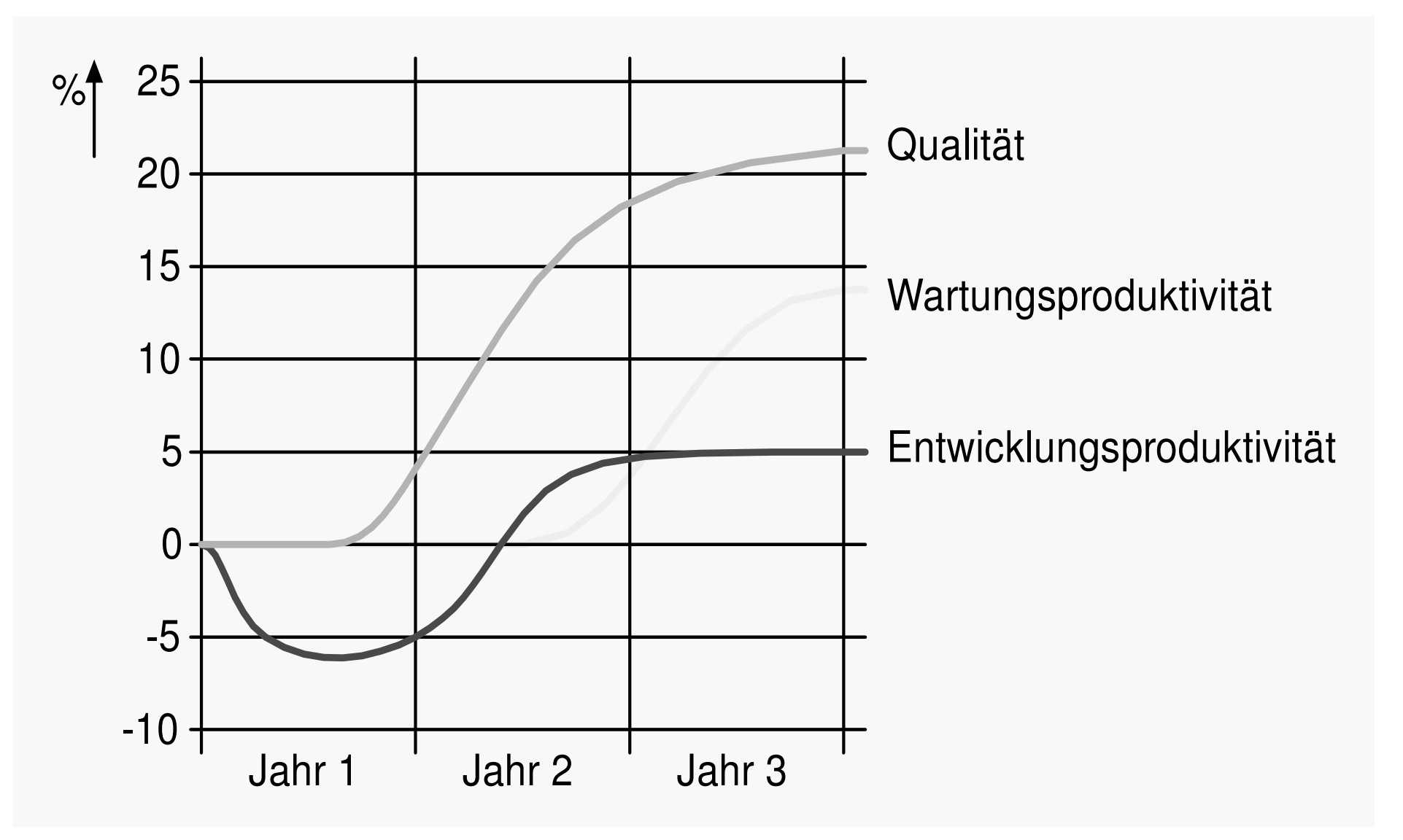

33

# ▲ Produktivität abhängig vom CASE-Umfang

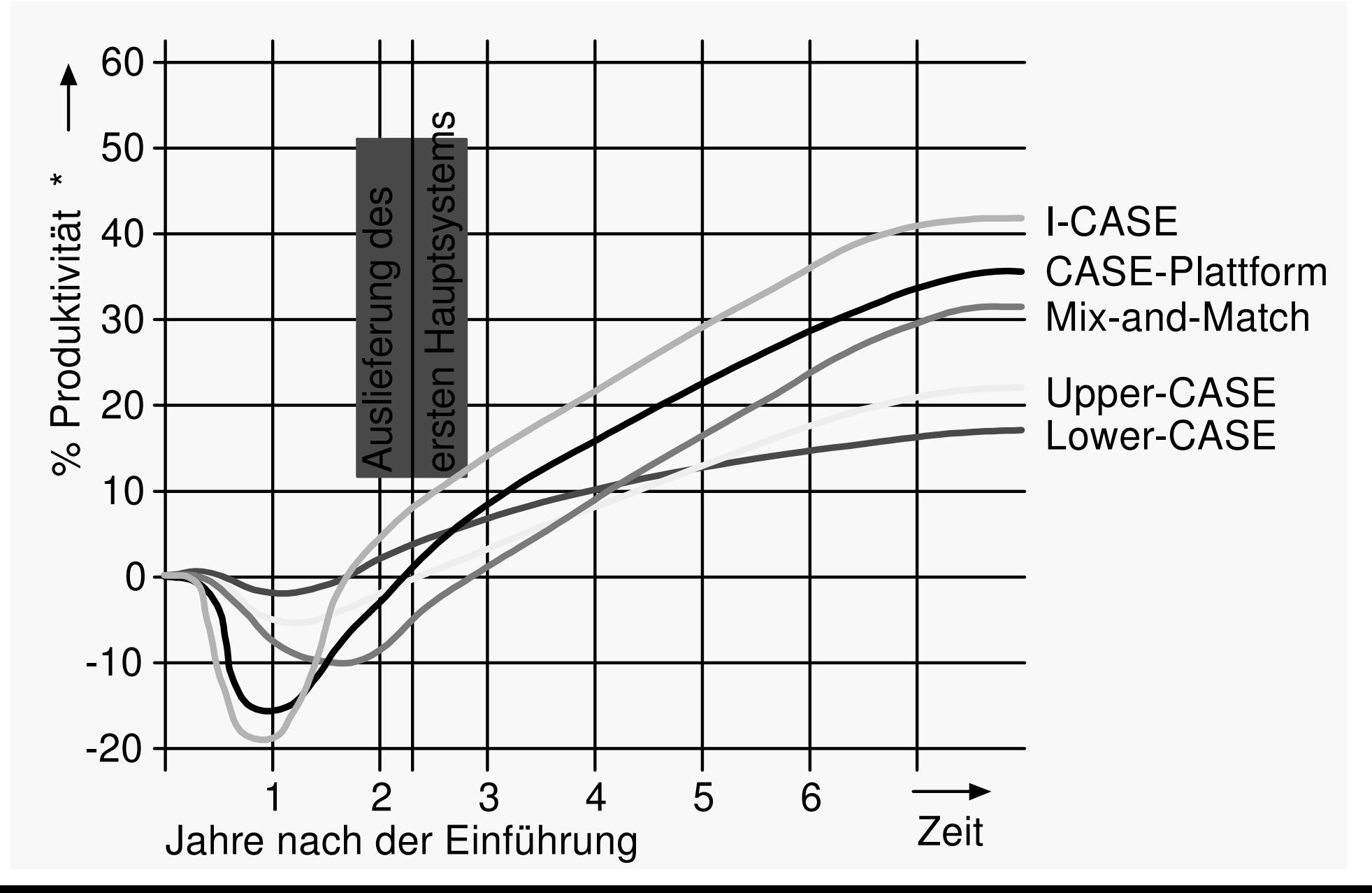

34

# ▲ HP-Produktivität in Abhängigkeit von Anwendungsklassen

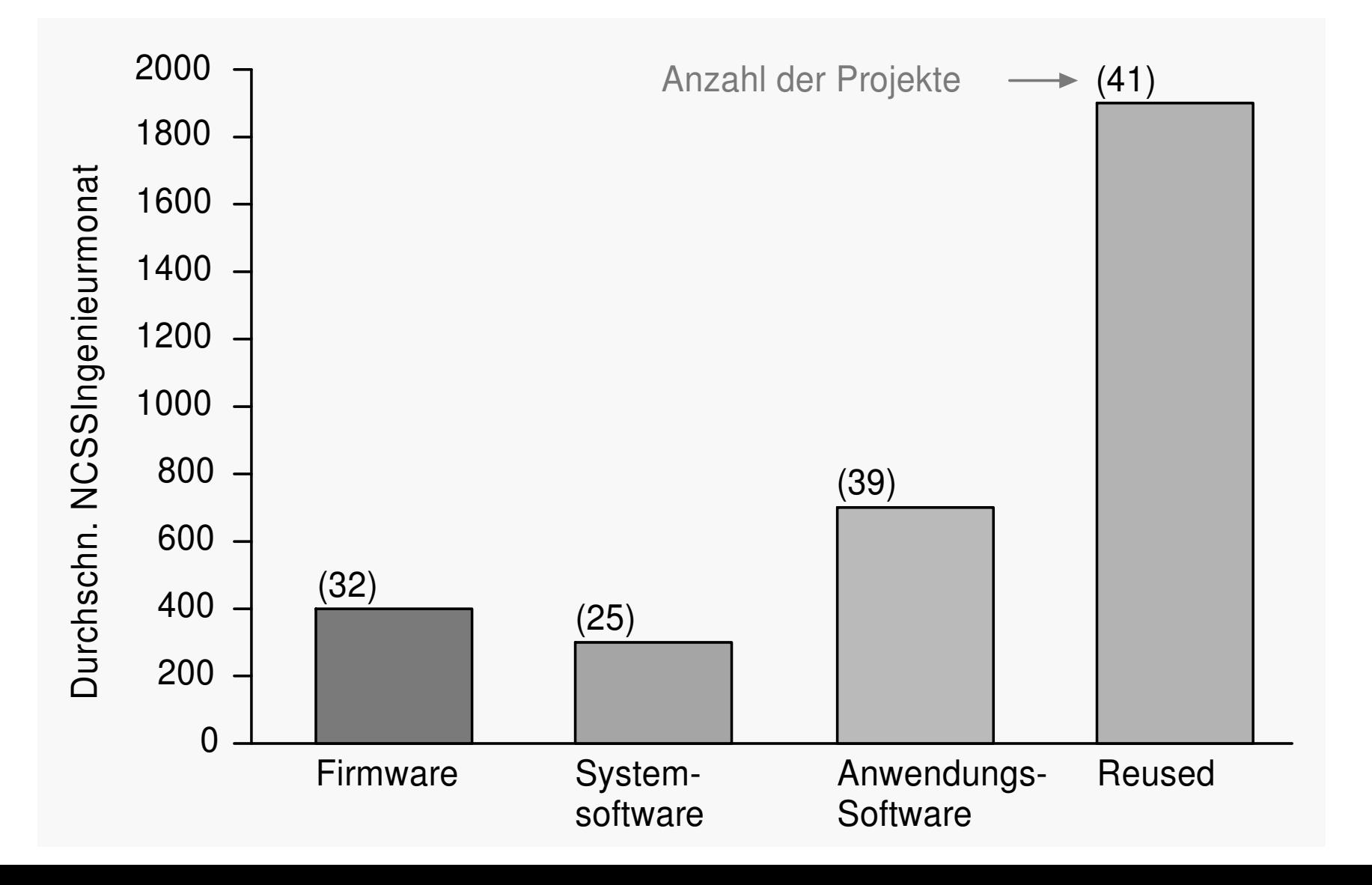

**II Software-Management - Grundlagen** 

#### **1.4 Einflußfaktoren**  $LE 1$

35

### ▲ HP-Fehlerquote vor Produktfreigabe

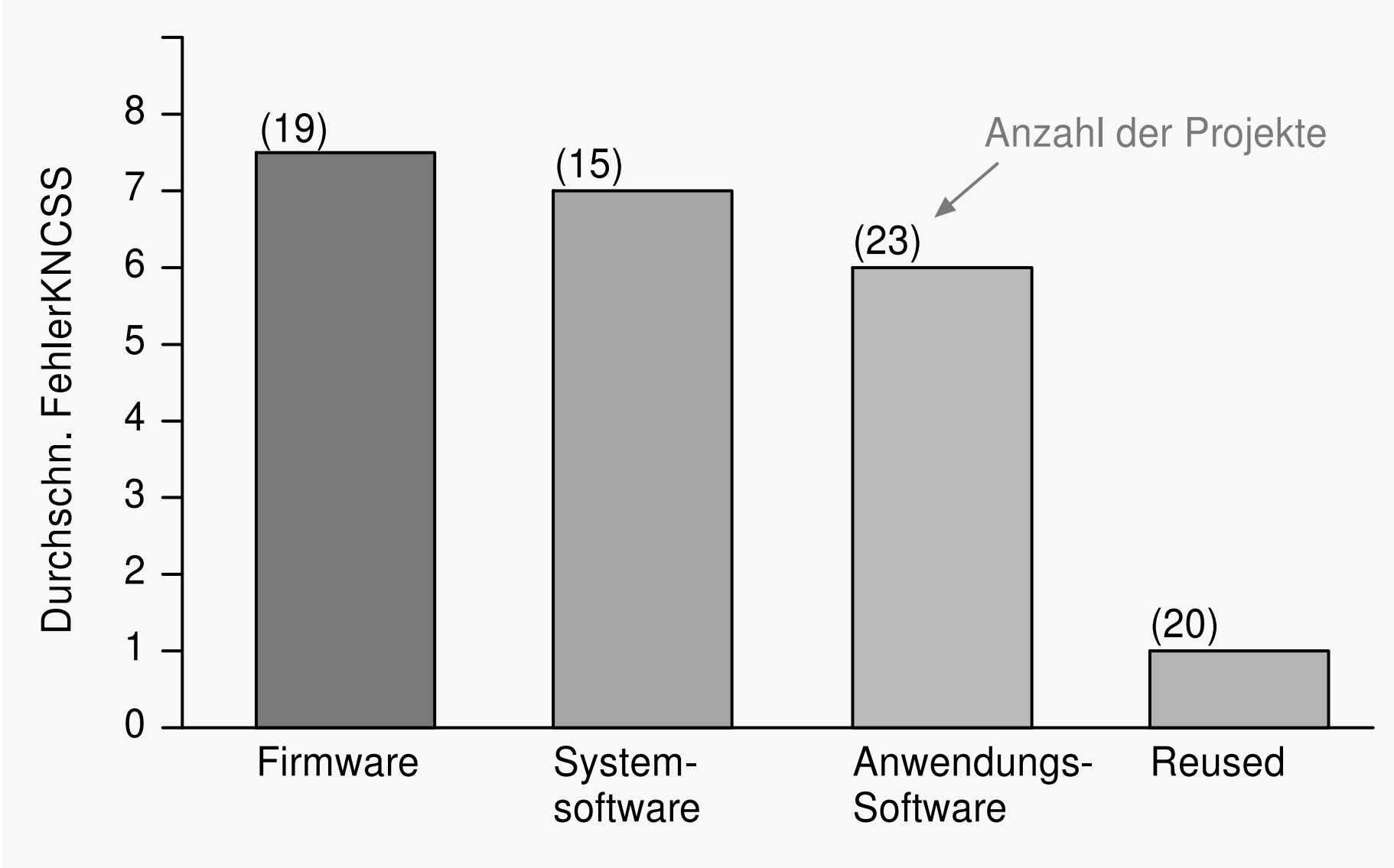

 $KNCSS = 1000 NCSS$ 

### ▲ Faustregel:

◆ Projekte, die hauptsächlich aus wiederverwendeter Software bestehen, benötigen ungefähr 1/4 der Zeit und der Ressourcen, die eine Neuentwicklung benötigt.

37

## A Mitarbeitereinflüsse

◆ Bandbreite der individuellen Leistungen

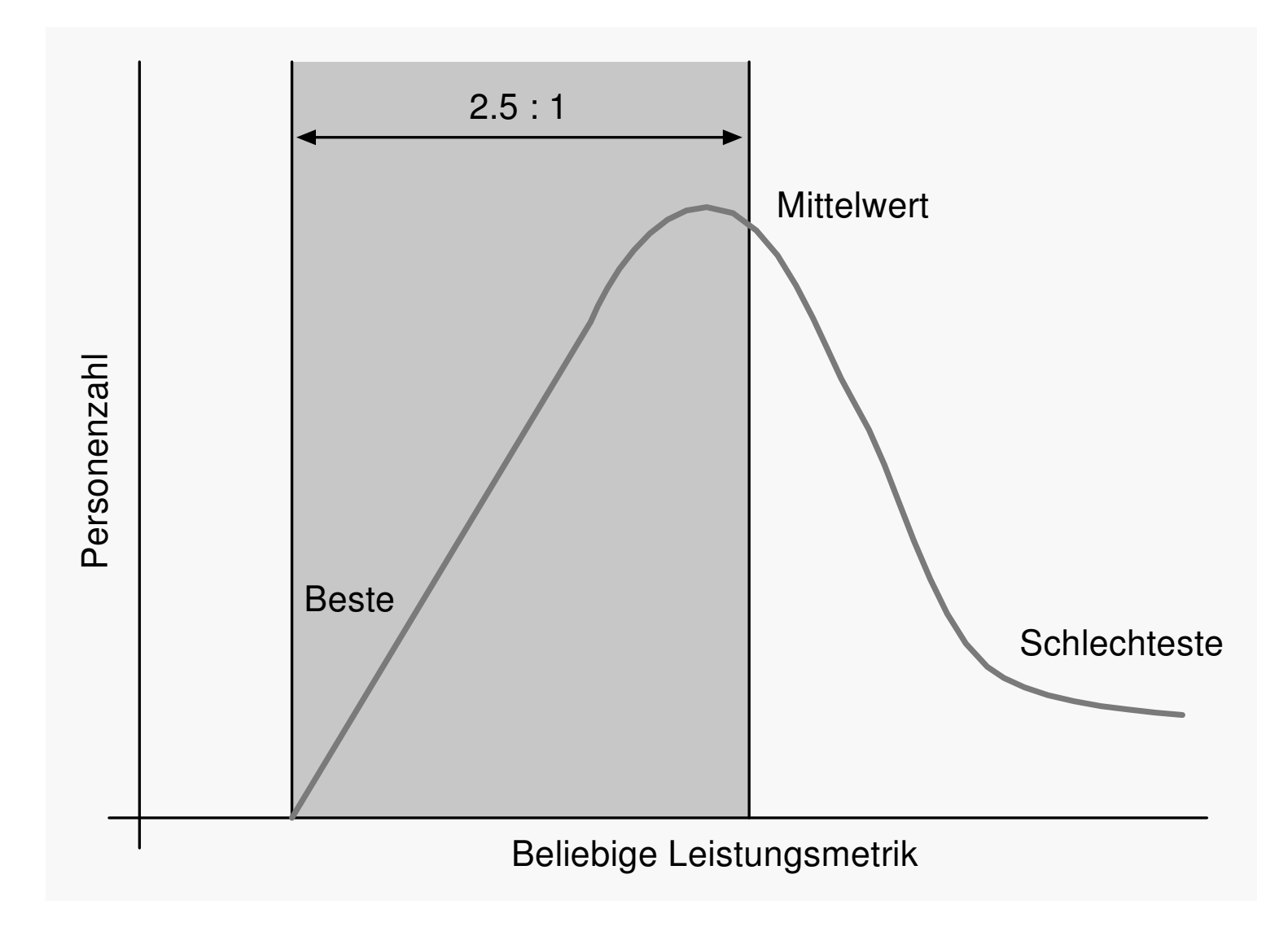

### $\blacklozenge$  Regeln

- Die besten Mitarbeiter sind um einen Faktor 10 besser als die schlechtesten
- Die besten Mitarbeiter sind 2,5 mal besser als der Durchschnitt
- Die überdurchschnittlichen Mitarbeiter übertreffen die unterdurchschnittlichen Mitarbeiter im Verhältnis 2:1
- $\blacklozenge$  Die bessere Mitarbeiterhälfte erledigt eine Arbeit in der Hälfte der Zeit, verglichen mit der schlechteren Mitarbeiterhälfte

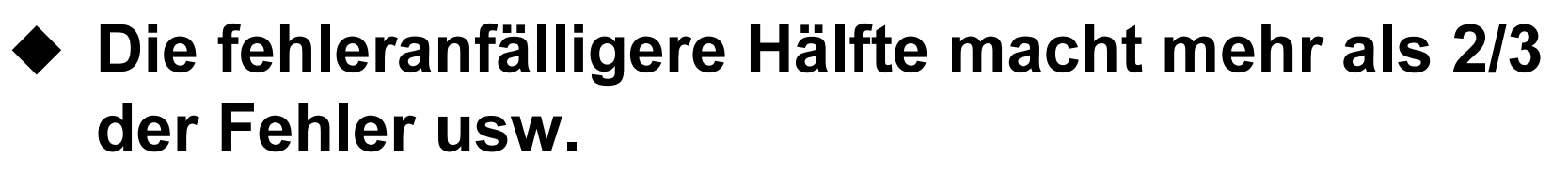

II Software-Management - Grundlagen

#### **1.4 Einflußfaktoren**  $LE 1$

39

### ♦ Ergebnisse eines Programmierwettbewerbs

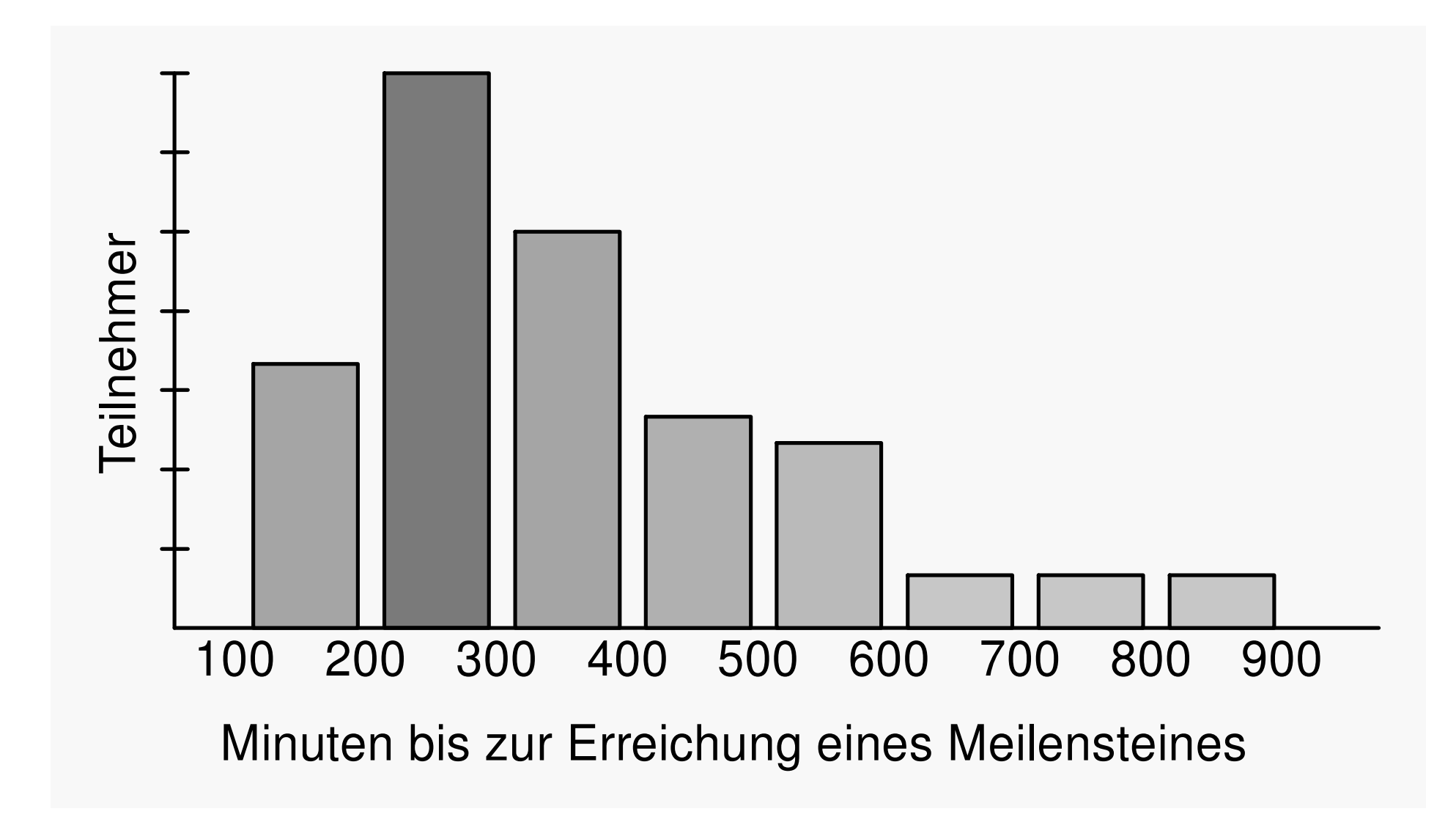

- ◆ Die besten Leistungen lagen um den **Faktor 2,1 über dem Durchschnitt**
- ◆ Die Hälfte über dem Mittelwert schlug die andere im Verhältnis 1,9 : 1
- ◆ Boehm: Produktivitätsspannbreite zwischen Mitarbeitern: Verhältnis 1: 4,18.

- A Welche Faktoren verursachen die Produktivitätsunterschiede?
	- ◆ DeMarco, Lister: Faktoren mit wenig oder gar keiner Korrelation mit der Leistung:
		- Programmiersprachen
		- Berufserfahrung
		- Anzahl der Fehler
		- Gehalt.

42

- ◆ Boehm: Spracherfahrung und Anwendungserfahrung wirken auf die **Produktivität** 
	- Mit Erfahrung in der verwendeten  $\bullet$ Programmiersprache:

O Im Verhältnis 1:1,2 produktiver

- Mit Erfahrung auf dem Anwendungsgebiet:
	- O Im Verhältnis 1:1,57 produktiver.

- ▲ Managementeinflüsse
	- ◆ Physische Arbeitsumgebung und Arbeitsplatzausstattung:
		- Ein Mitarbeiter ist umso produktiver...
			- $\circ$  je ruhiger sein Arbeitsplatz ist
			- O je weniger er gestört wird
			- je besser die Privatsphäre gewahrt ist
			- je größer der Arbeitsplatz ist.

44

◆ Vergleich der Arbeitsplatzfaktoren des besten Viertels eines Programmierwettbewerbs und des schlechtesten Viertels bestes Viertel schlechtestes Viertel Arbeitsplatzfaktoren

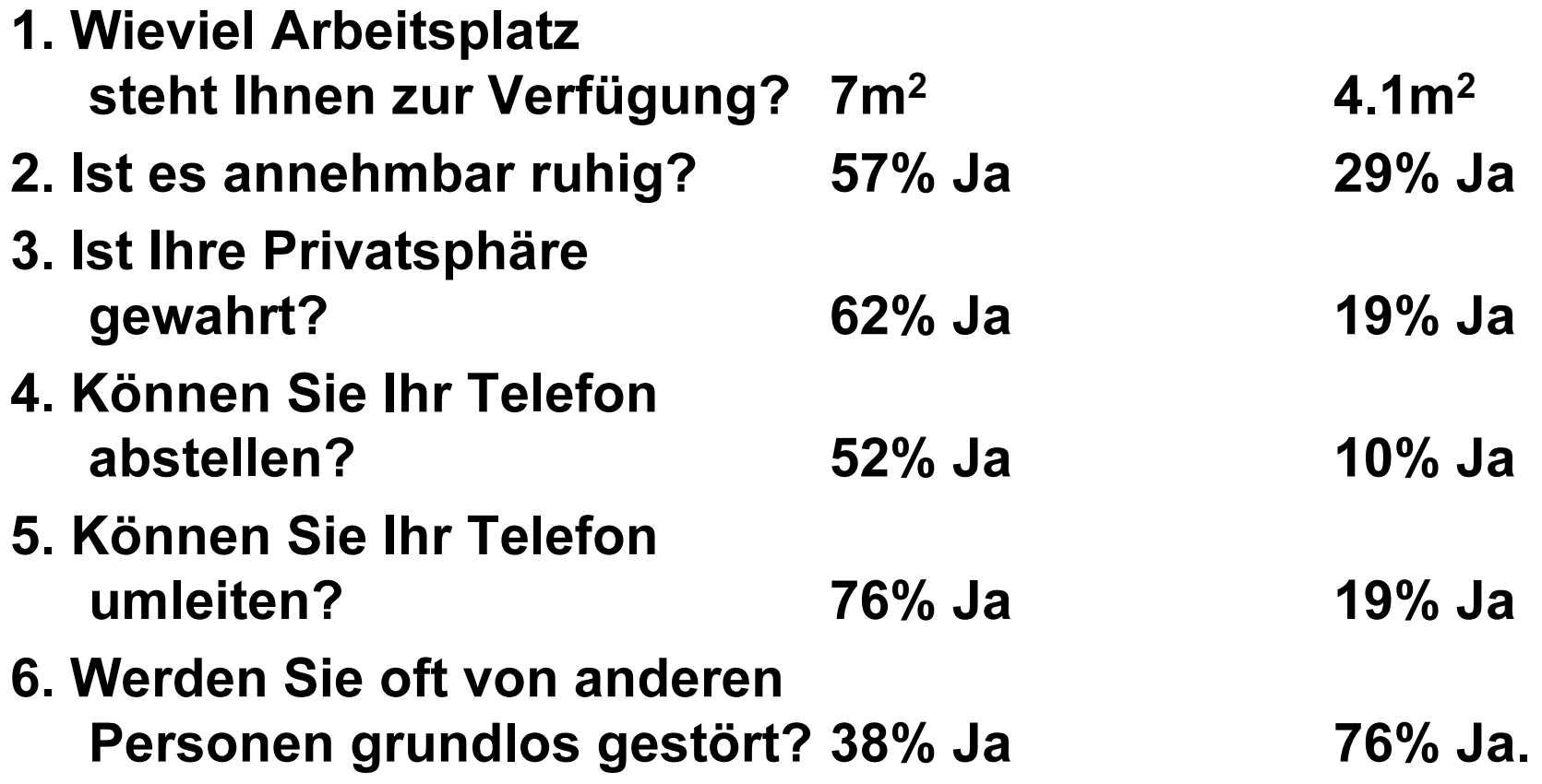

- A Konsequenzen:
	- ◆ Das Telefon eines Mitarbeiters muß für bestimmte Zeiträume abstellbar sein
	- ◆ Den Mitarbeitern Einzelzimmer geben
		- $\bullet$  IBM:
			- O Produktivitätssteigerung von ungefähr 11%
		- $\bullet$  TRW:
			- O Produktivitätssteigerung von ungefähr 8 %.

### **II Software-Management - Grundlagen**

#### **1.4 Einflußfaktoren**  $LE 1$ 46

### ◆ Zeitverteilung

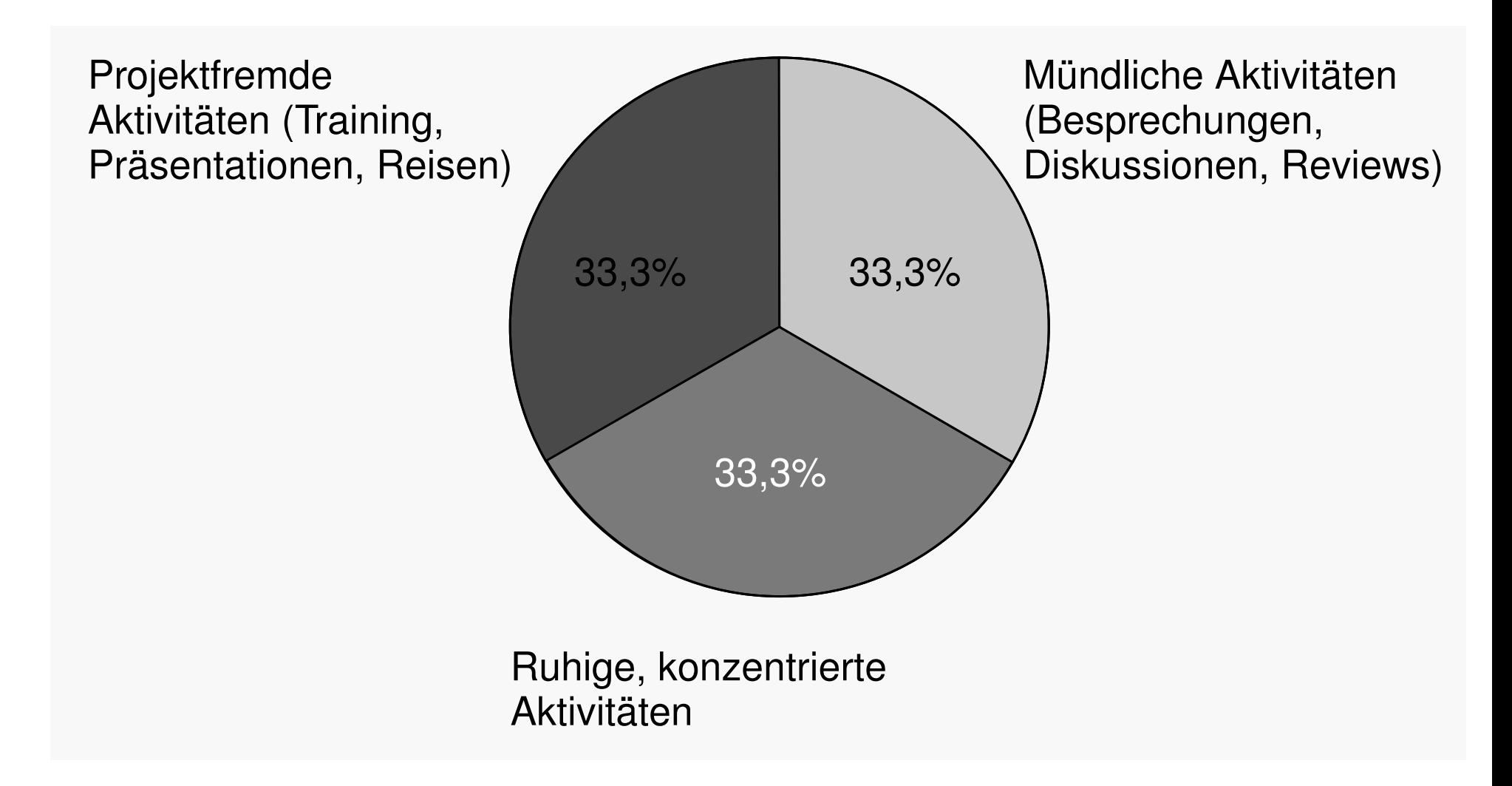

## ▲ Firmenkultur

- ◆ Das Management beeinflußt dadurch indirekt die **Produktivität** 
	- Bei Programmierwettbewerben zwischen Firmen wurde festgestellt:
		- O Die beste Organisation, d.h. diejenige, die den besten Durchschnitt aller Teilnehmer zeigte, arbeitete 11,1 mal schneller als die schlechteste
		- Zusätzlich zu dem Arbeitstempo bestanden alle Teilnehmer der besten Organisationen auch den Abnahmetest mit ihren Produkten.

- Bei den Programmierwettbewerben bildeten je 2  $\bigcirc$ Programmierer aus einer Firma ein Team
	- $\star$  Sie arbeiten aber nicht zusammen, sondern konkurrieren eher miteinander, aber auch gegen alle anderen Teams
	- $\star$  Die Leistungen der Teampartner lagen durchschnittlich nur um 21% auseinander
	- $\star$  Dieses Ergebnis spricht dafür, daß das gleiche Umfeld und die gemeinsame Firmenkultur als Hintergrund ausschlaggebend sind.

▲ Firmenkultur

- ◆ Gute Software-Ingenieure »scharen« sich in bestimmten Firmen zusammen, die schlechten in anderen
- ◆ Bei den schlechten Firmen stimmt offensichtlich etwas in deren Arbeitsumfeld oder in deren **Firmenkultur nicht**
- ◆ Gute Software-Ingenieure werden von solchen Firmen nicht angezogen oder können auf Dauer nicht gehalten werden
- ◆ Den wenigen guten Mitarbeitern, die dort noch arbeiten, macht es das Umfeld immer schwerer, gute Ergebnisse abzuliefern
- ◆ Firmenkultur beeinflußt Innovationseinführungen.
- 1.5 Produktivität und Qualität  $LE 1$ 50
	- ▲ Hohe Qualitätsanforderungen verringern die Produktivität?
	- ▲ Hohe Qualitätsanforderungen verbessern die Produktivität?

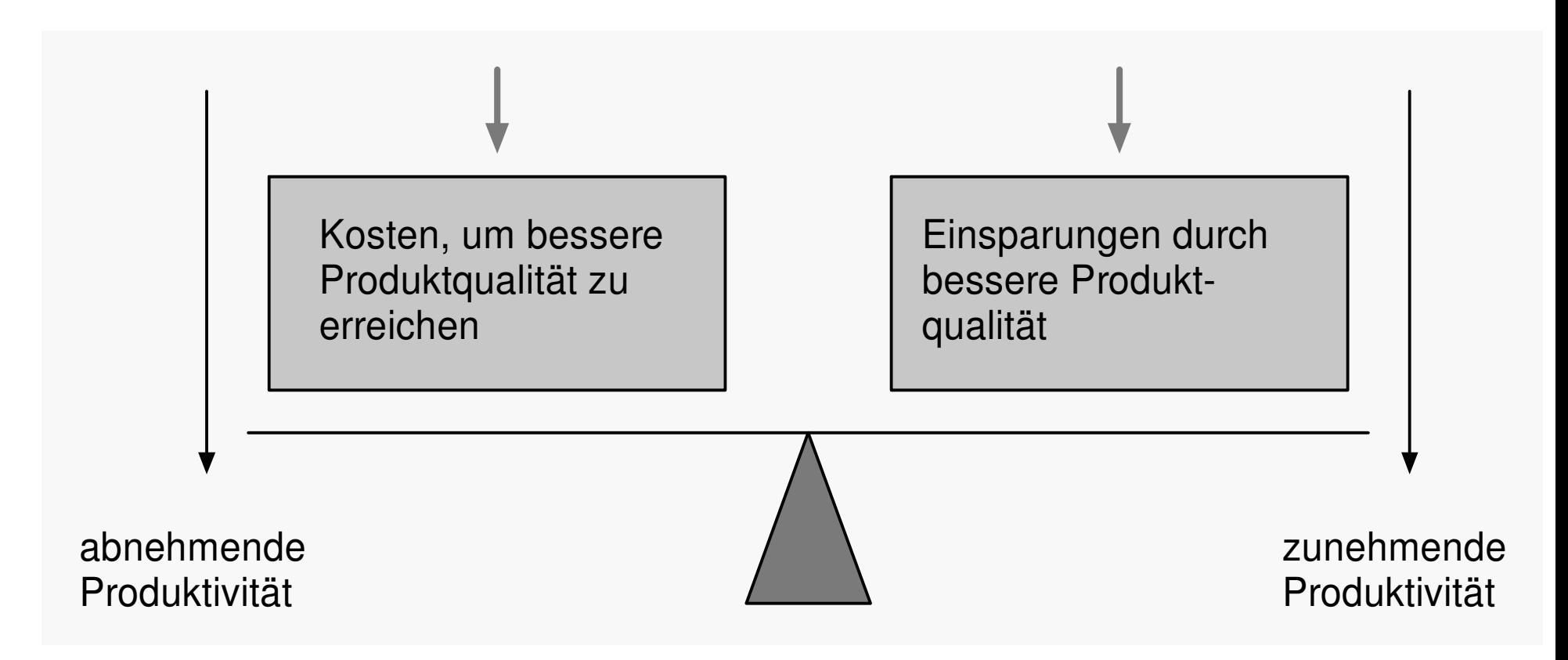

1.5 Produktivität und Qualität  $LE 1$ 

- ▲ Damit die Produktivität zunimmt...
	- ◆ müssen die durch höhere Qualität bedingten Einsparungen größer sein als die zusätzlichen **Kosten**
- ▲ Einsparungspotential
	- $\triangle$  Auch heute entfallen oft 2/3 aller Lebenszyklus-Kosten auf die Wartung und **Pflege eines Software-Produkts**
- ▲ Probleme bei den Einsparungen:
	- ◆ Wie quantifiziert man Software-Qualität?
	- ◆ Wer bezahlt die Wartung?
- 1.5 Produktivität und Qualität  $LE 1$ 
	- A Probleme

- ◆ Ist der Kunde bereit, hohe Wartungskosten zu bezahlen, dann hat der Software-Produzent kein Interesse daran, die Qualität zu verbessern
	- Oft verdient er mehr an der Wartung als am Verkauf des eigentlichen Produkts
- ◆ Keine Trennung der Budgets für Entwicklung und Wartung
	- Der Entwicklungsleiter ist nicht motiviert, gute Qualität zu produzieren, da dies Kosten verursacht, er aber an den Einsparungen nicht partizipiert.

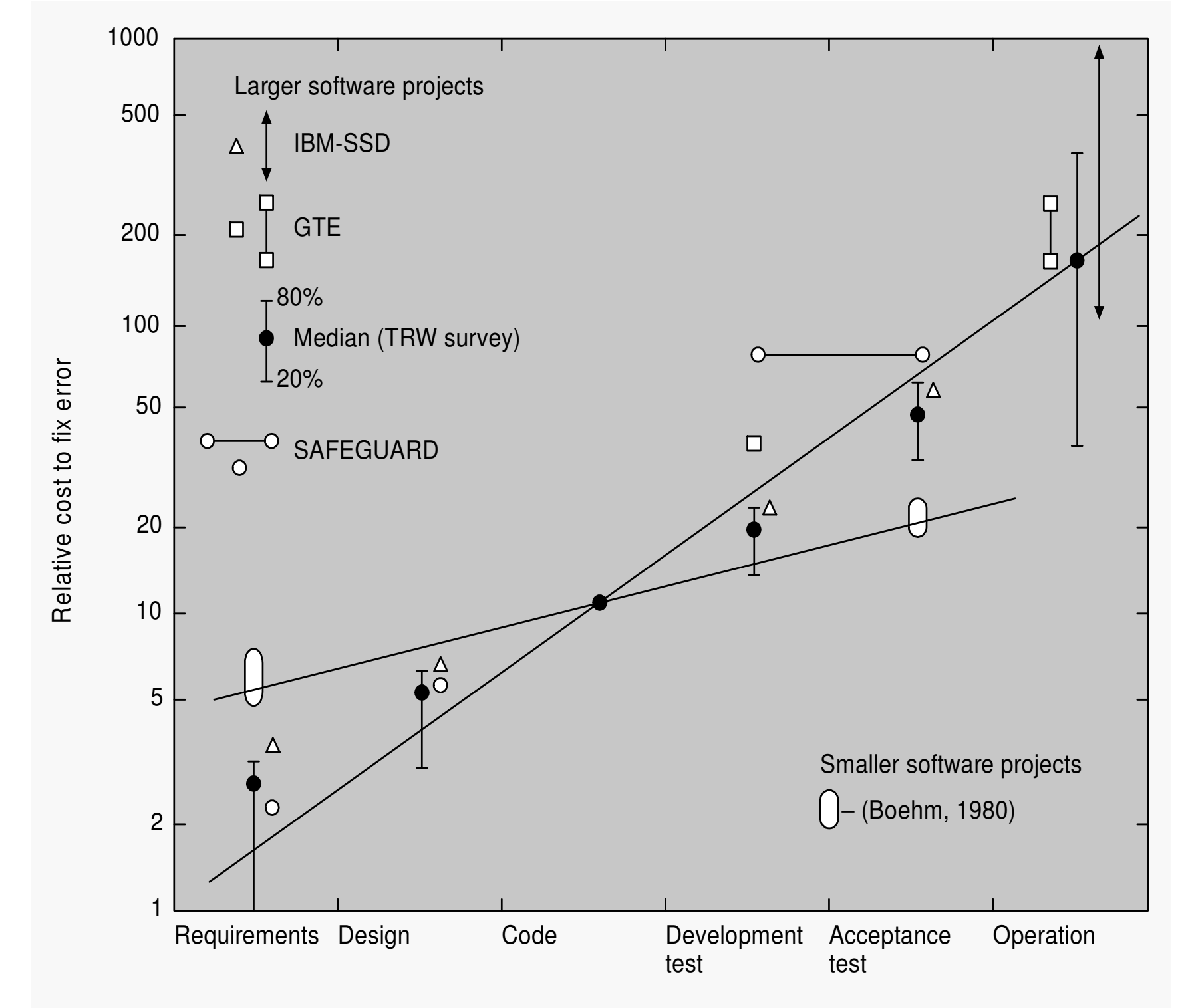

Phase in which error was detected and corrected

 $LE<sub>1</sub>$ 53

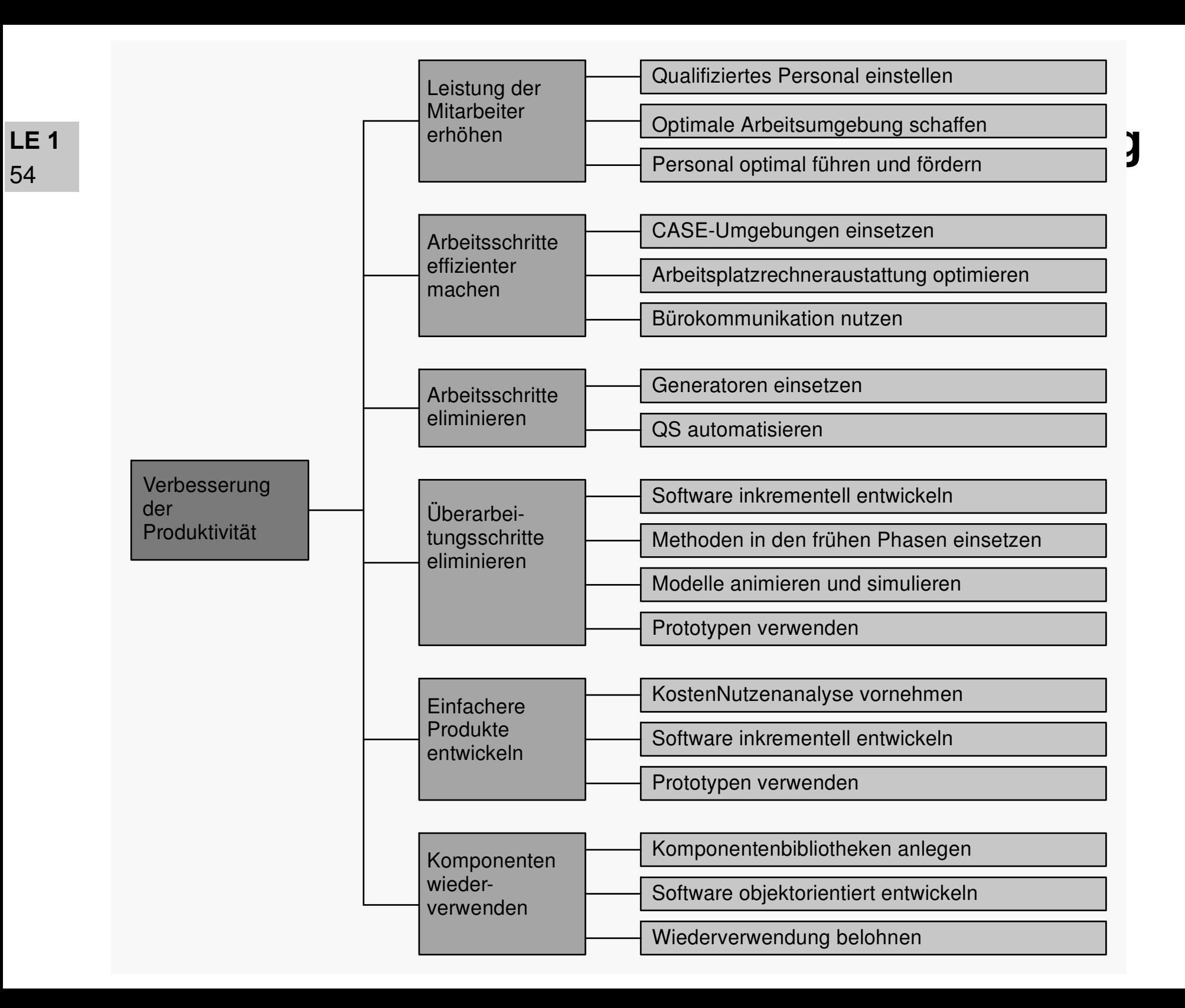

**A Danke!** 

LE<sub>1</sub>

- ▲ Aufgaben
- ▲ Diese Präsentation bzw. Teile dieser Präsentation enthalten Inhalte und Grafiken des Lehrbuchs der Software-**Technik (Band 2)** von Helmut Balzert, **Spektrum Akademischer** Verlag, Heidelberg 1998

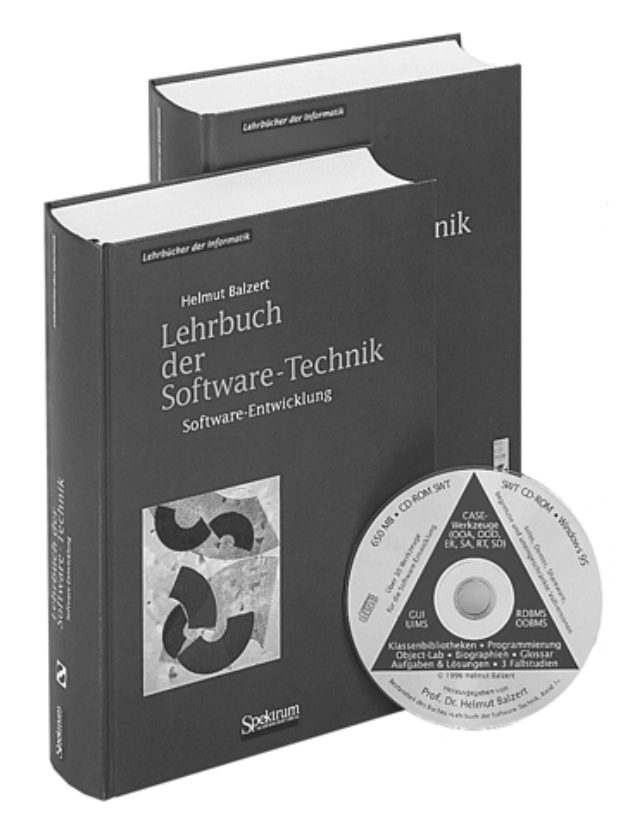